### Luento 2 TTK-91 tietokone ja sen KOKSI simulaattori

Miksi TTK-91?TTK-91 rakenne ja käskykanta-arkkitehtuuri Mikä on simulaattori?Miten TTK-91 ohjelmia suoritetaan simulaattorissa?

### Miksi konekieltä?

- •Koneen toiminnan ymmärtäminen
- •Oman ohjelman toiminnan ymmärtäminen
- •Koneenläheinen ohjelmointi
- • Kääntäjän tekeminen
	- $\mathcal{L}_{\mathcal{A}}$  kääntäjä kääntää konekielelle lausekielisen ohjelman
- Ohjelman tehokkuus
	- $\mathcal{L}_{\mathcal{A}}$  , and the set of the set of the set of the set of the set of the set of the set of the set of the set of the set of the set of the set of the set of the set of the set of the set of the set of the set of th osia ohjelmasta ohjelmoidaan suoraan konekielellä

### Miksi ei oikeaa konekieltä?

- Oikeat konekielet huomattavasti monimutkaisempia
	- $\mathcal{L}_{\mathcal{A}}$ niiden opetteluun tarvitaan oma kurssi
- Vaikeaa valita sopivinta
	- $\mathcal{L}_{\mathcal{A}}$  , and the set of the set of the set of the set of the set of the set of the set of the set of the set of the set of the set of the set of the set of the set of the set of the set of the set of the set of th paljon erilaisia konekieliä
- Keskitytään vain opetuksen kannalta oleellisiin asioihin
	- –tarvittaessa oikea konekieli 'helppo' oppia

### Tietokone TTK-91 (4)

- Laitteisto, hardware (HW)
	- suoritin, muisti, väylät
	- oheislaitteiden liitännät
- Käskykanta konekieliarkkitehtuuri
	- käyttöliittymä laitteistoon
	- konekäskyt, tiedon esitysmuodot, tietotyypit
- Symbolinen konekieli
	- luettavampi muoto konekielestä
	- kullakin symbolilla yksikäsitteiset arvot
- KOKSI simulaattori
	- ohjelma, joka simuloi TTK-91 koneen laitteistoa

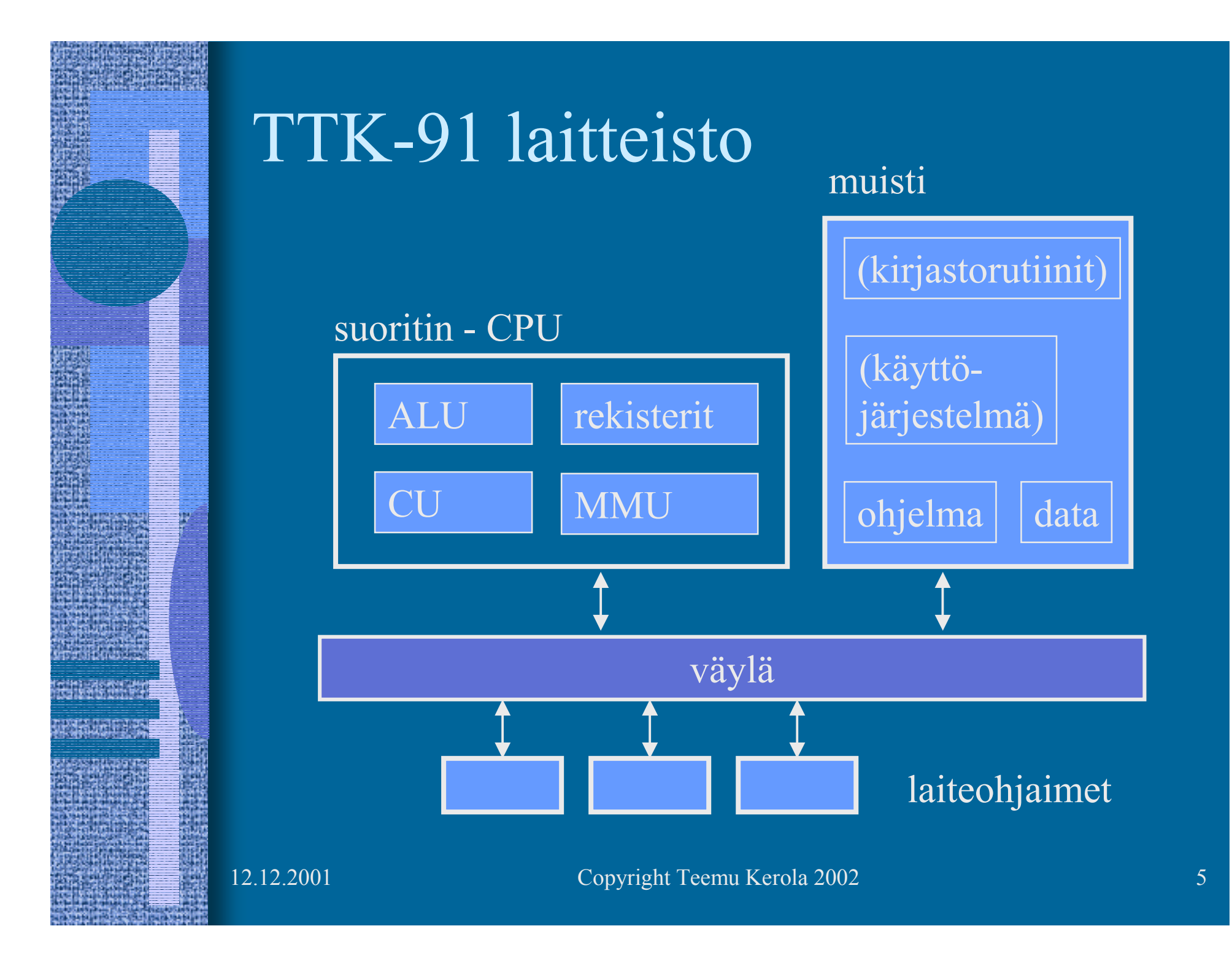

#### TTK-91 rekisterit

•8 yleisrekisteriä

#### ks. Kuva 4.1 [Häkk98]

- vain näitä rekistereitä voi koskettaa (suoraan) konekäskyillä
- kaikki laskenta tapahtuu rekistereiden avulla
- R0 työrekisteri
	- indeksirekisterinä  $== 0$ (tietyssä tilanteessä R0:n käyttö tarkoittaa lukua 0 rekisterin R0 sisällön asemesta)
- R1-R5 työ- ja indeksirekistereitä
	- tyyppi riippuu konekäskystä
- pino-osoitin SP (R6)
- ympäristöosoitin FP (R7)

Stack Pointer

Frame Pointer

#### TTK-91 Kontrolliyksikkö (CU) ks. Kuva 4.1 [Häkk98]

- PC Program Counter, käskyosoitin –seuraavaksi suoritettavan konekäskyn osoite
- IR Instruction Register, käskyrekisteri
	- $\mathcal{L}_{\mathcal{A}}$  , and the set of the set of the set of the set of the set of the set of the set of the set of the set of the set of the set of the set of the set of the set of the set of the set of the set of the set of th suorituksessa oleva konekäsky
- TR Temporary Register, apurekisteri –tilapäinen talletuspaikka käskyn suoritusaikana
- SR State Register, tilarekisteri  $\mathcal{L}_{\mathcal{A}}$  , and the set of the set of the set of the set of the set of the set of the set of the set of the set of the set of the set of the set of the set of the set of the set of the set of the set of the set of th suorittimen tila ja rajoitukset tällä hetkellä

### TTK-91 Tilarekisteri SR (3)

- Tilatietoa siitä, mitä <u>suorittimella</u> tapahtui edellisen käskyn suorituksessa
	- virhetilanteet, poikkeukset | ks. Kuva 4.1 [Häkk98]

- konekäsky olikin käyttöjärjestelmän palvelupyyntö
- vertailun tulos
- Tilatietoa siitä, mitä <u>systeemissä</u> tapahtui viime aikoina
	- käsittelemättömät laitteiden antamat signaalit (laitekeskeytykset, device interrupts)
- Tilatietoa siitä, mitä suoritin saa tehdä j<u>atkossa</u>
	- etuoikeutettu tila: kaikki muistialueet, kaikki käskyt
	- poikkeukset ja keskeytykset sallittuja vai ei?

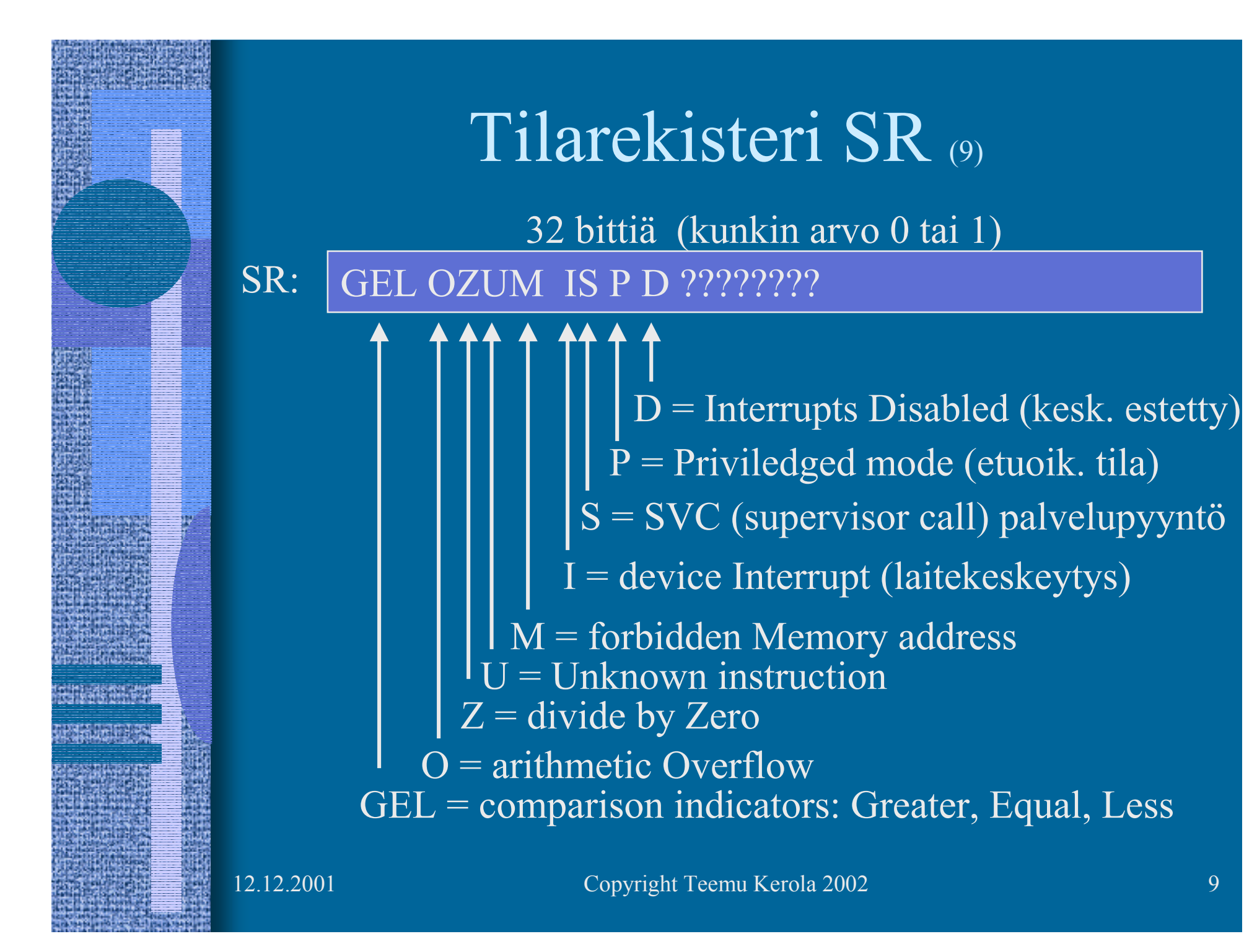

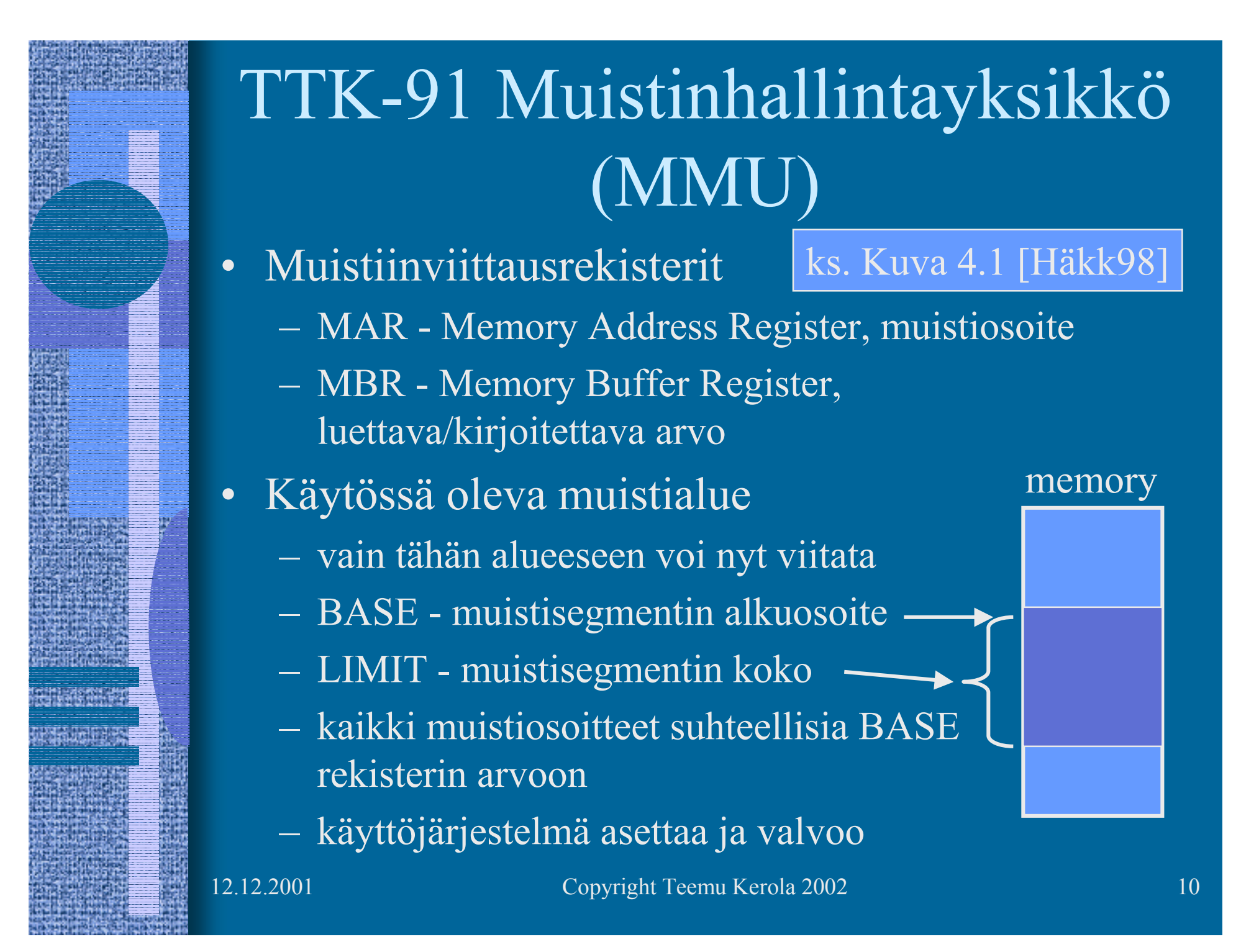

### TTK-91 Käskykanta

- Tietotyypit
- Konekäskyjen tyypit
- Konekäskyn rakenne
	- $\mathcal{L}_{\mathcal{A}}$  , and the set of the set of the set of the set of the set of the set of the set of the set of the set of the set of the set of the set of the set of the set of the set of the set of the set of the set of th montako bittiä, minkälainen sisäinen rakenne
- Muistissa olevan tiedon osoitustavat
	- konekielessä
	- $\mathcal{L}_{\mathcal{A}}$  , and the set of the set of the set of the set of the set of the set of the set of the set of the set of the set of the set of the set of the set of the set of the set of the set of the set of the set of th symbolisessa konekielessä
- Operaatiot

### TTK-91 tietotyypit (2)

- 32 bittinen kokonaisluku
	- noin 10 desimaalinumeroinen luku
- EI:
	- $\mathcal{L}_{\mathcal{A}}$  , and the set of the set of the set of the set of the set of the set of the set of the set of the set of the set of the set of the set of the set of the set of the set of the set of the set of the set of th liukulukuja
	- $\mathcal{L}_{\mathcal{A}}$  , and the set of the set of the set of the set of the set of the set of the set of the set of the set of the set of the set of the set of the set of the set of the set of the set of the set of the set of th merkkejä
	- $\mathcal{L}_{\mathcal{A}}$ totuusarvoja

 $\mathcal{L}_{\mathcal{A}}$ 

…

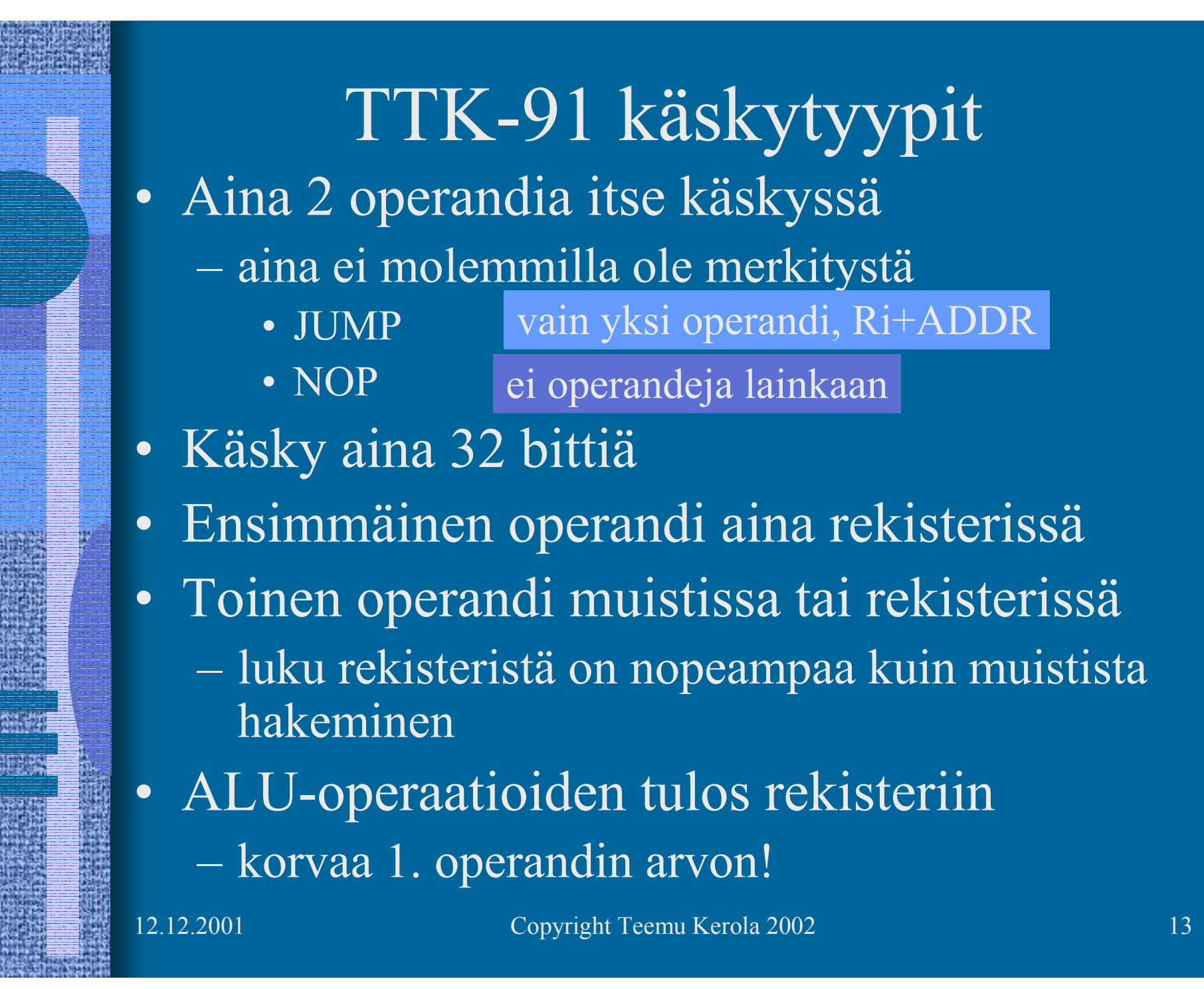

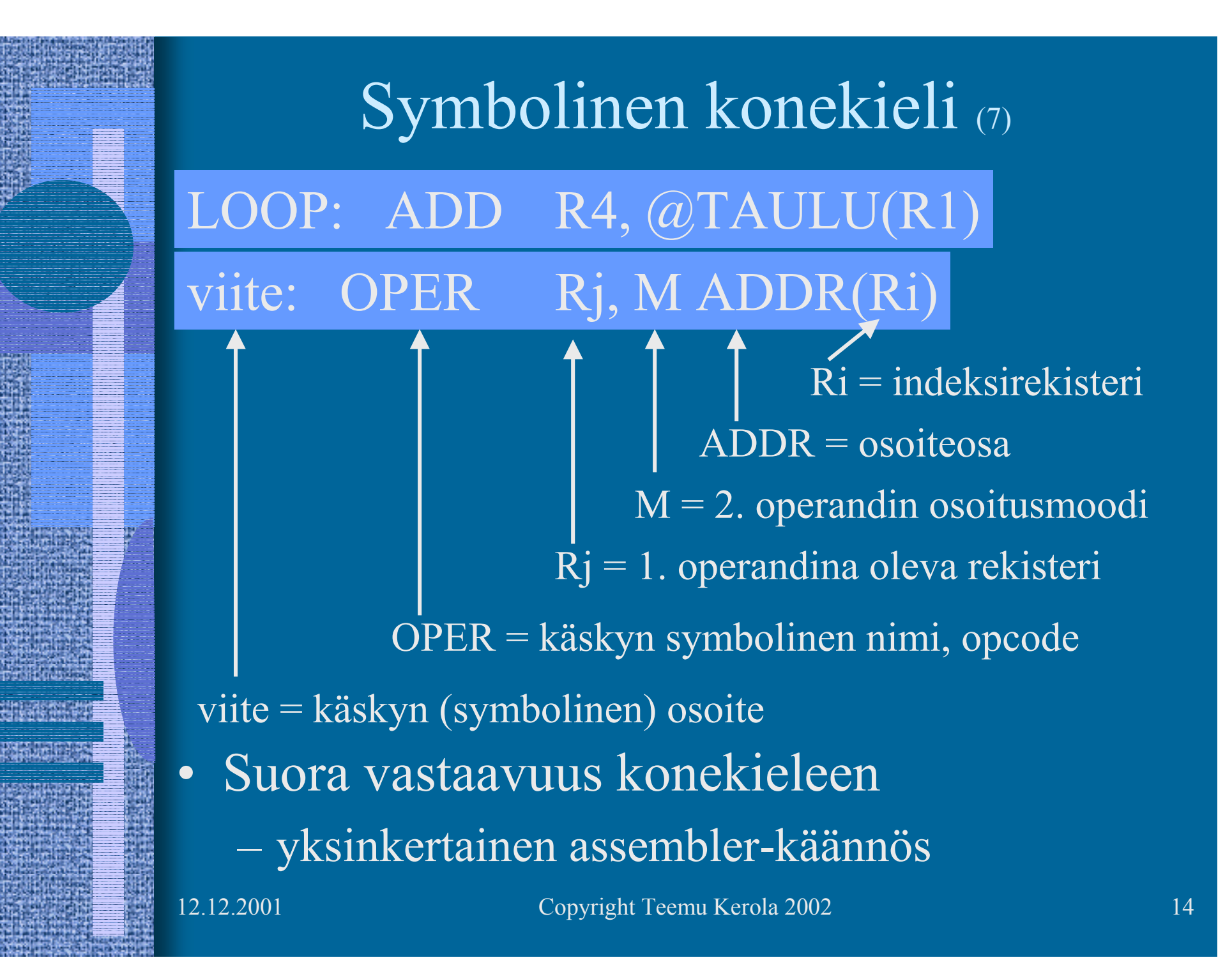

#### Symbolinen konekieli

- • Symbolien vastaavuus 1:1 kaikkialla
	- viite: muistiosoite
	- operaatiokoodi, opcode: vakio
	- osoitekentän symboli: vakio tai muistiosoite
		- kenttään voi kirjoittaa joko symbolin tai arvon!

Kaikki muistiosoitteet suhteellisia BASE-osoitteeseen, eli arvoalueella [0, LIMIT-1]

- Osoitusmoodi: monimutkaisempi vastaavuus
	- konekielessä 2 moodia
		- indeksoitu, epäsuora indeksoitu
	- symbolisessa konekielessä 8 moodia
		- helpottavat ohjelmointia

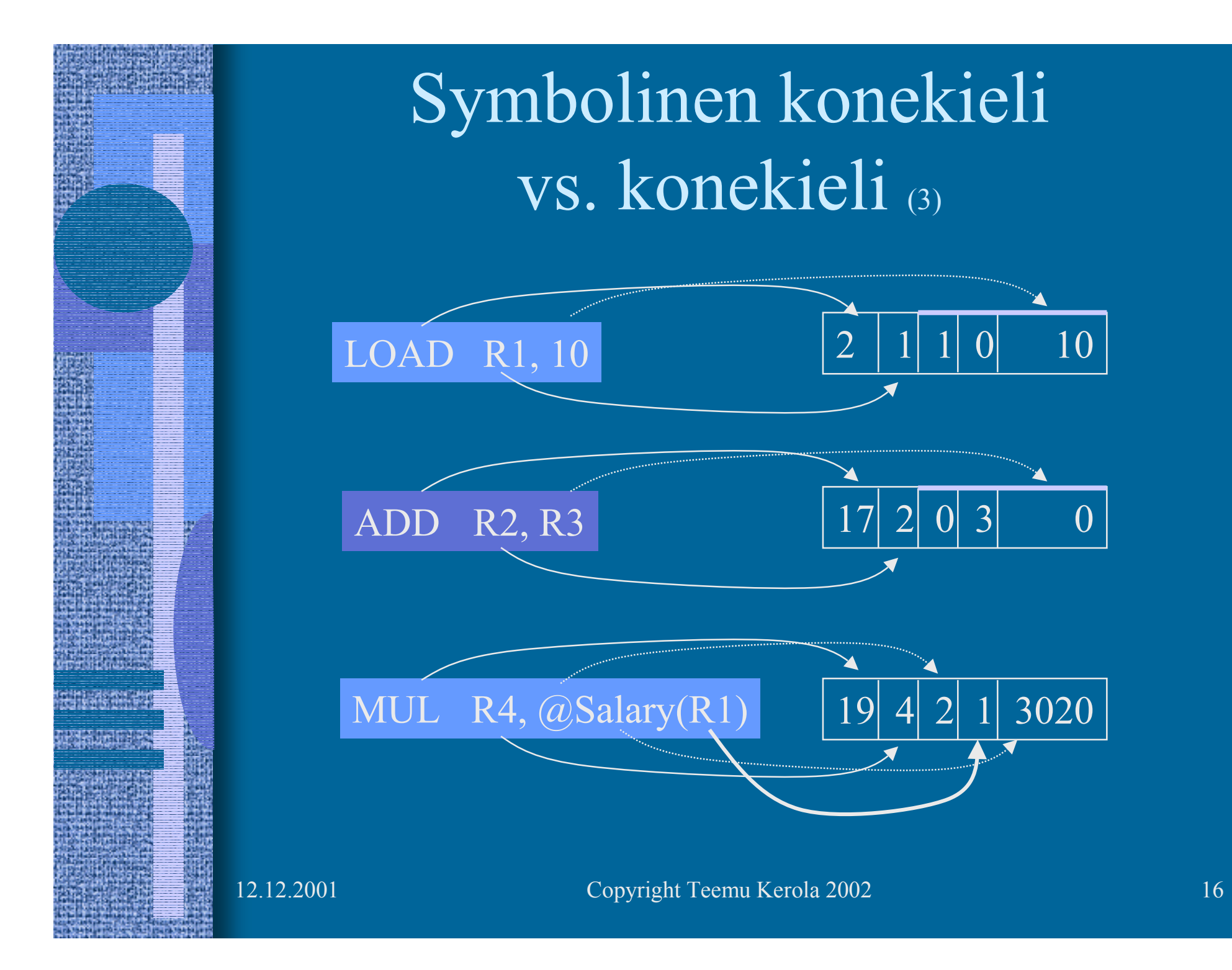

# Operandin osoitusmuodot symbolisessa konekielessä

- 8 eri osoitusmoodia (vain 2. operandille!)
- Tekstuaalisesti koodattuna
	- osoitusmoodi
		- •
		- tyhjä
- LOAD R1, @Field1(R3)
- vakio [+ rekisterin arvo]
	- arvo rekisterissä tai muistissa
- •@ epäsuora viite muistiin
- $\mathcal{L}_{\mathcal{A}}$  , and the set of the set of the set of the set of the set of the set of the set of the set of the set of the set of the set of the set of the set of the set of the set of the set of the set of the set of th sulkumerkit rekisterin ympärillä
	- · ei sulkuja käytä rekisterin arvoa sellaisenaan
	- · sulut käytä rekisterin osoittamaa muistipaikan arvoa
- $\mathcal{L}_{\mathcal{A}}$  0-arvoa ei kirjoiteta näkyviin
	- indeksirekisterinä R0 tai vakiona 0

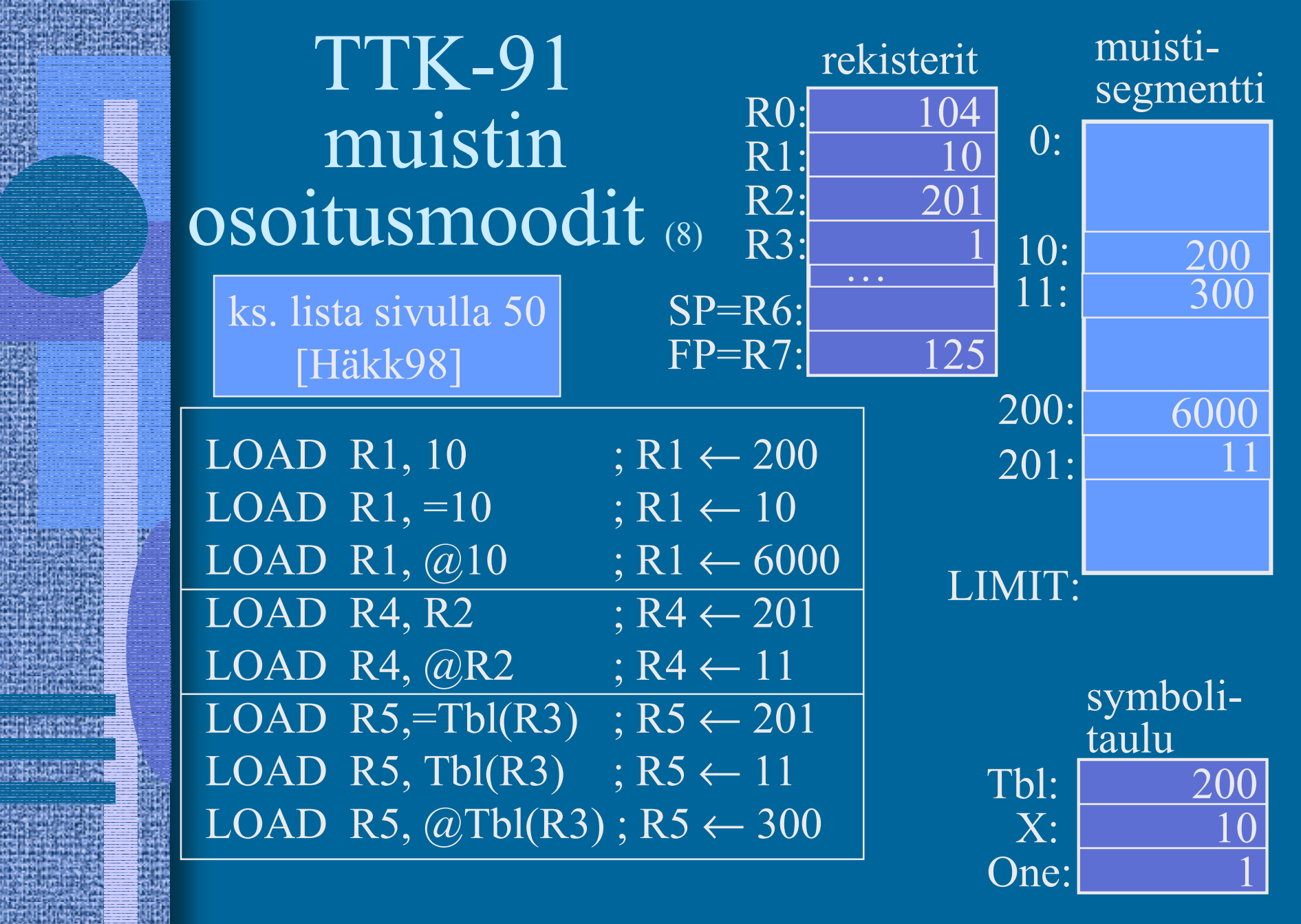

### Indeksointi (2)

- Laske aina ensin tehollinen muistiosoite (effective address, EA):  $|EA = Tb1 + (R3) = 201$
- Sitten katso moodia ja tee niin monta muistinoutoa kun tarvitaan
	- $\mathcal{L}_{\mathcal{A}}$  , and the set of the set of the set of the set of the set of the set of the set of the set of the set of the set of the set of the set of the set of the set of the set of the set of the set of the set of th "=": 0 kpl  $\mathcal{L}_{\mathcal{A}}$  , and the set of the set of the set of the set of the set of the set of the set of the set of the set of the set of the set of the set of the set of the set of the set of the set of the set of the set of th tyhjä: 1 kpl "@": 2 kpl

 $\mathcal{L}_{\mathcal{A}}$ 

$$
R4 \leftarrow 201
$$

$$
R4 \leftarrow \text{Mem}[201] = 11
$$

 $\mathbb{R}^4 \leftarrow \mathbb{M}\text{em} [\ \mathbb{M}\text{em}[201] \ ]$  $=$  Mem[ 11 ] = 300

LOAD  $R4$ ,=Tbl(R3)

pelkkä rekisterin nro @-merkin jälkeen ⇒ 1 kpl STORE käsky ⇒ 1 kpl vähemmän <u>noutoja</u> ja yksi <u>tallennus</u>

#### Indeksoinnin käyttö (2)

- Taulukot
	- –Vakio (symboli) taulukon alkuosoite
	- indeksirekisterissä indeksi
- •Tietueet

#### LOAD R5, Tbl(R3) 1854 14

- indeksirekisterissä tietueen alkuosoite
- vakiona tietueen kentän suhteellinen osoite tietueen sisällä LOAD R2, Salary(R5)

12.12.2001 Copyright Teemu Kerola 2002 20

1244

### TTK-91 operaatiot

- Muistiinviittaukset
	- $-$  tavalliset: load  $\&$  store
	- pino-operaatiot (aliohjelmien toteuttamista varten)
- I/O käskyt
- •Kokonaislukuoperaatiot
- •Loogiset operaatiot totuusarvoille
- •Bittien siirtokäskyt (shift instructions)
- •Kontrollin siirtokäskyt
	- mistä löytyy seuraavaksi suoritettava käsky?
- •Muut käskyt

### TTK-91

- muistiinviittausoperaatiot (3)
- LOADLOAD R1, X LOAD R5, @ptrX
	- – käskyä käytetään myös rekistereiden kopiointiin (Move operaatio) LOAD R0, R5
- STORE
	- tallettaa aina muistiin
- STORE R2, X
- STORE R3, Tbl(R4)

POP SP, R1 ; load ...

PUSH SP, R1 ; store …

- PUSH, POP, PUSHR, POPR
	- $\mathcal{L}_{\mathcal{A}}$  , and the set of the set of the set of the set of the set of the set of the set of the set of the set of the set of the set of the set of the set of the set of the set of the set of the set of the set of th aliohjelmien toteuttamista varten
	- –käsitellään myöhemmin

#### TTK-91 I/O operaatiot

• IN– lue arvo (kokonaisluku) rekisteriin annetulta laitteelta IN R3, =KBD

• OUT

OUT R2, =CRT

- – tulosta arvo (kokonaisluku) rekisteristä annetulle laitteelle
- Laitteet?
	- –KBD - näppäimistö, stdin
	- –CRT - näyttö, stdout
	- ei muita!

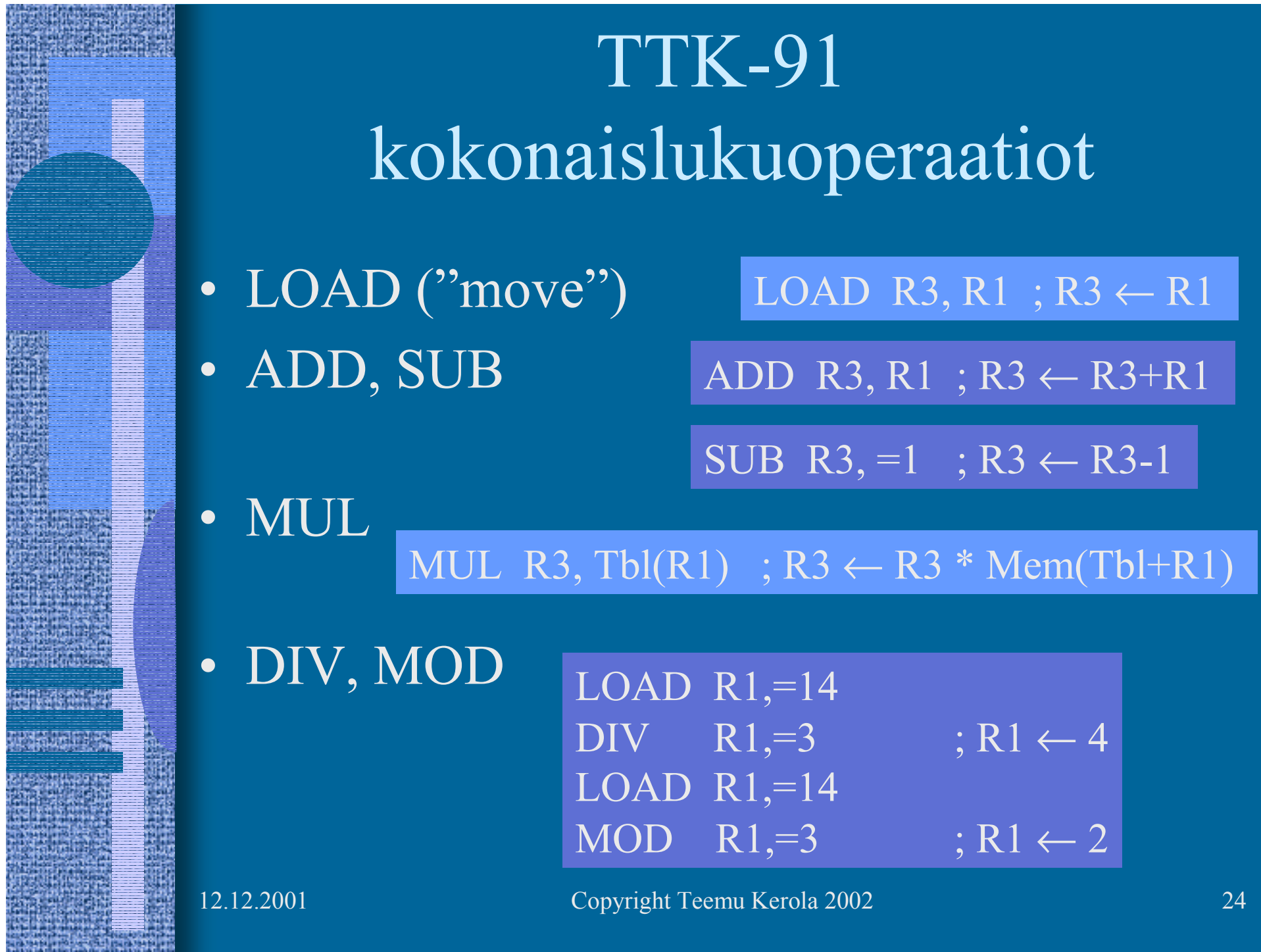

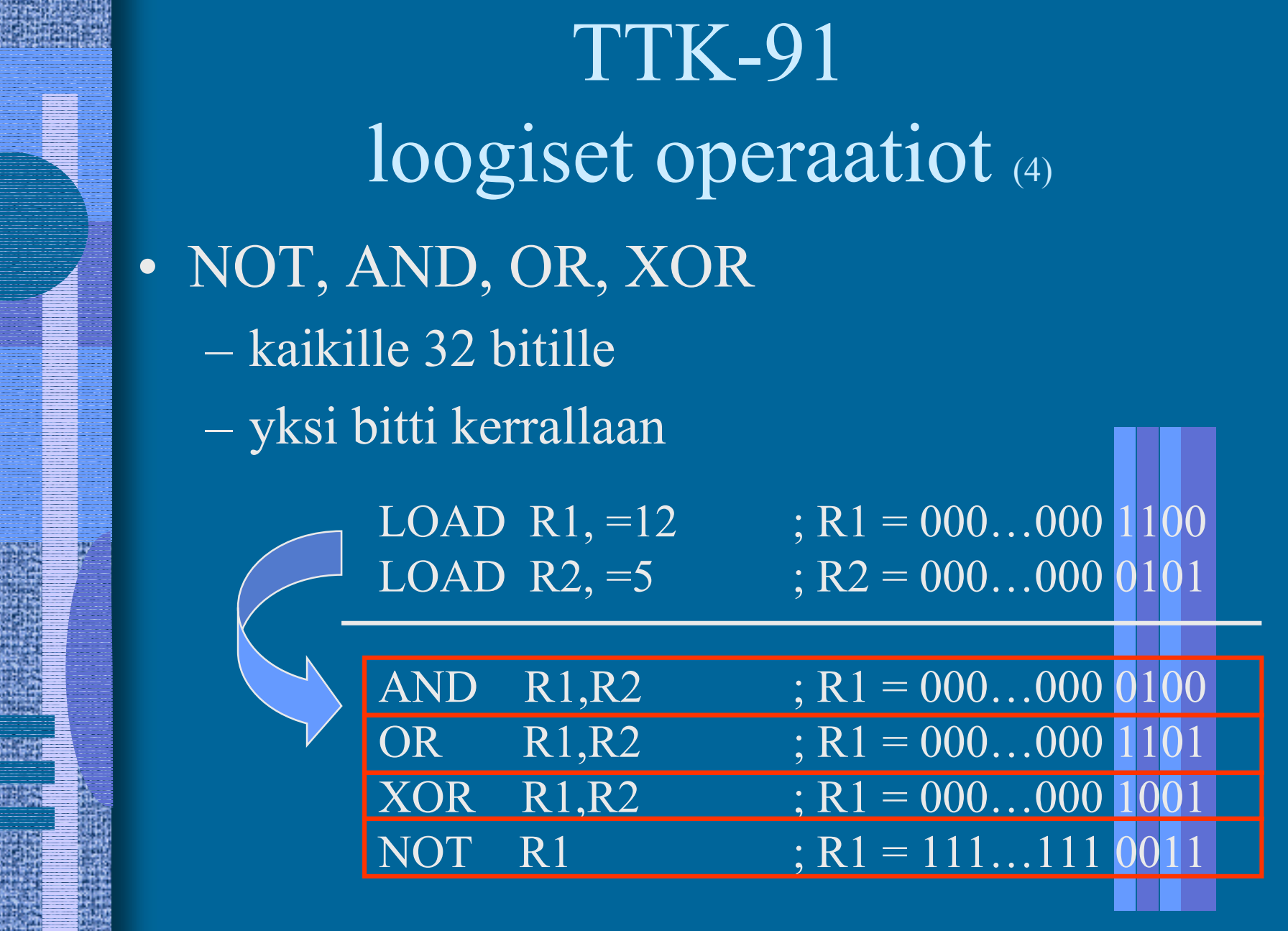

E.

**King** 

巤

# TTK-91 bittien siirtokäskyt

#### •SHL, SHR

- siirrä bittejä vasemmalle tai oikealle
- täytä no<u>llilla</u>

LOAD R1,=5 ; R1 =  $000...00000101 = 5$ SHL  $R1, =1$  ;  $R1 = 000...000 01010 = 10$ 

- positiivisilla luvuilla yhden bitin siirto vasemmalle on sama kuin 2:lla kertominen!
- positiivisilla luvuilla yhden bitin siirto oikealle on sama kuin 2:lla jakaminen!

LOAD R1,=5 ; R1 = 000...000 00101 = 5 SHR  $R1,=1$  ;  $R1 = 000...00000010 = 2$ 

## TTK-91 kontrollin siirtokäskyt (6)

- • JUMPJUMP Loop
- •**COMP** COMP R3, =27 COMP R2, X
	- asettaa tilarekisteriin SR vertailun tuloksen: L, E tai G
- • JLES, JEQU, JGRE, JNLE, JNEQU, JNGRE
	- perustuu tilarekisterin tietoon eli viimeksi suoritettuun COMP-käskyyn
- • JNEG, JZER, JPOS, JNNEG, JNZER, JNPOS
	- perustuu annetun rekisterin arvoon JPOS R1, Loop
- • CALL, EXIT • SVC (käsitellään myöhemmin) SVC SP, =HALT ;ohjelman suoritus päättyy

12.12.2001 Copyright Teemu Kerola 2002 27

JGRE Loop

#### TTK-91 muut käskyt

#### • NOP

#### NOP

– Nop Operation, tyhjä käsky, älä tee mitään – varaa kuitenkin muistia yhden sanan (32 bittiä)  $\mathcal{L}_{\mathcal{A}}$  , and the set of the set of the set of the set of the set of the set of the set of the set of the set of the set of the set of the set of the set of the set of the set of the set of the set of the set of th suoritetaan samoin kuin muutkin käskyt

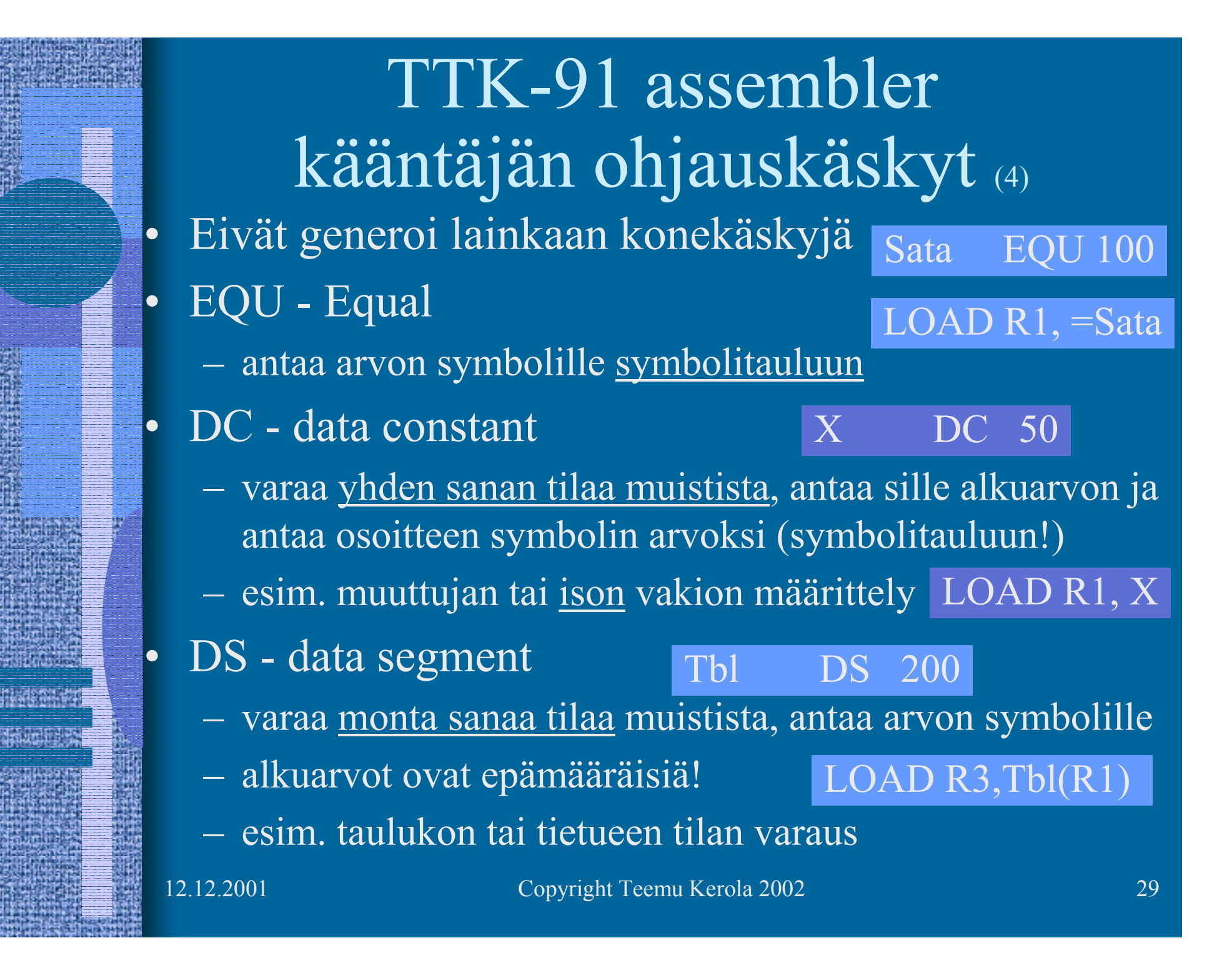

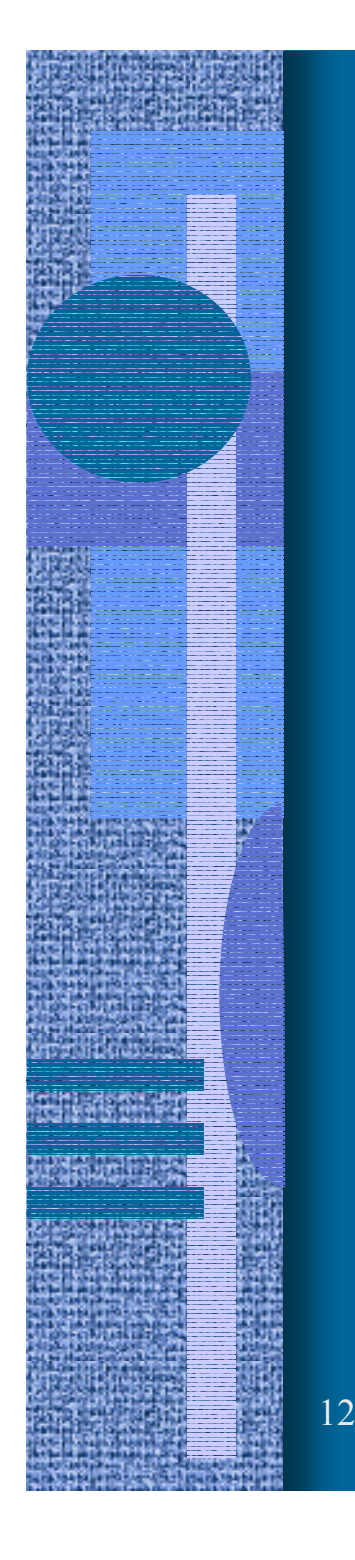

### TTK-91 symbolinen konekieliohjelma

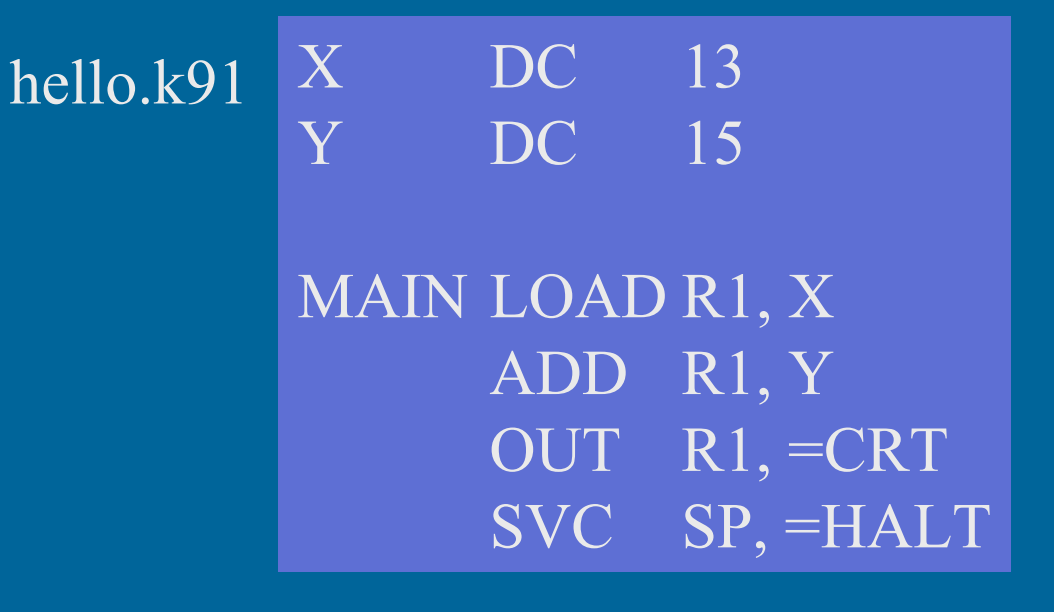

## TTK-91 symbolinen konekieliohjelma

#### sum.k91

*; sum - laske annettuja lukuja yhteen, luku 0 on loppumerkki*

Luku DC 0

STORE R1, Luku JZER R1, Done *; luvut loppu?*

ADD R1, Luku<br>STORE R1, Summa

JUMP Sum

OUT R1, =CRT  $S\overline{VC}$   $\overline{SP}$ ,  $\overline{=HALT}$ 

 *; nykyinen luku, alkuarvo 0* Summa DC 0 *; nykyinen summa, alkuarvo 0*

Sum IN R1, =KBD *; ohjelma Sum alkaa käskystä 0*

LOAD R1, Summa *; Summa <- Summa+Luku*

STORE R1, Summa *; summa muuttujassa, ei rekisterissä?*

Done LOAD R1, Summa *; tulosta summa ja lopeta*

### KOKSI

### TTK-91 -koneen simulaattori (7)

- Toimii kuten oikea kone toimisi
- Graafinen käyttöliittymä
- I/O vain käyttöliittymän kautta
- Ohjelmien valinta ("lataus"), käännös ja suoritus
- •Ohjelmien editointi

#### ks. sum.k91

- –myös mikä tahansa tekstieditori kelpaa!
- Käsky kerrallaan suoritus mahdollinen
- Käsky kerrallaan, kommentoinnin kera

#### KOKSI TTK-91 -koneen simulaattori  $\bullet$  Käytettävissä (DOS, W95, W98, W-NT, W2000) – laitoksen koneissa– kotona • Installoi itse kotihakemistoosi (n. 120 KB) kopioi zip-tiedosto ja pura se koksi-hakemistoon editoi koksi.cfg tiedostoon editorin polku • Ohjelmatiedostojen (hello.k91 jne) tulee olla samassa hakemistossa kuin simulaattorin (koksi.exe) Esim: c:\windows\command\edit.com http://www.cs.Helsinki.FI/u/kerola/tito/

käynnistä (esim.) klikkaamalla koksi.exe

#### --Luennon 2 loppu --

#### Some typical 80x86 intructions and their function

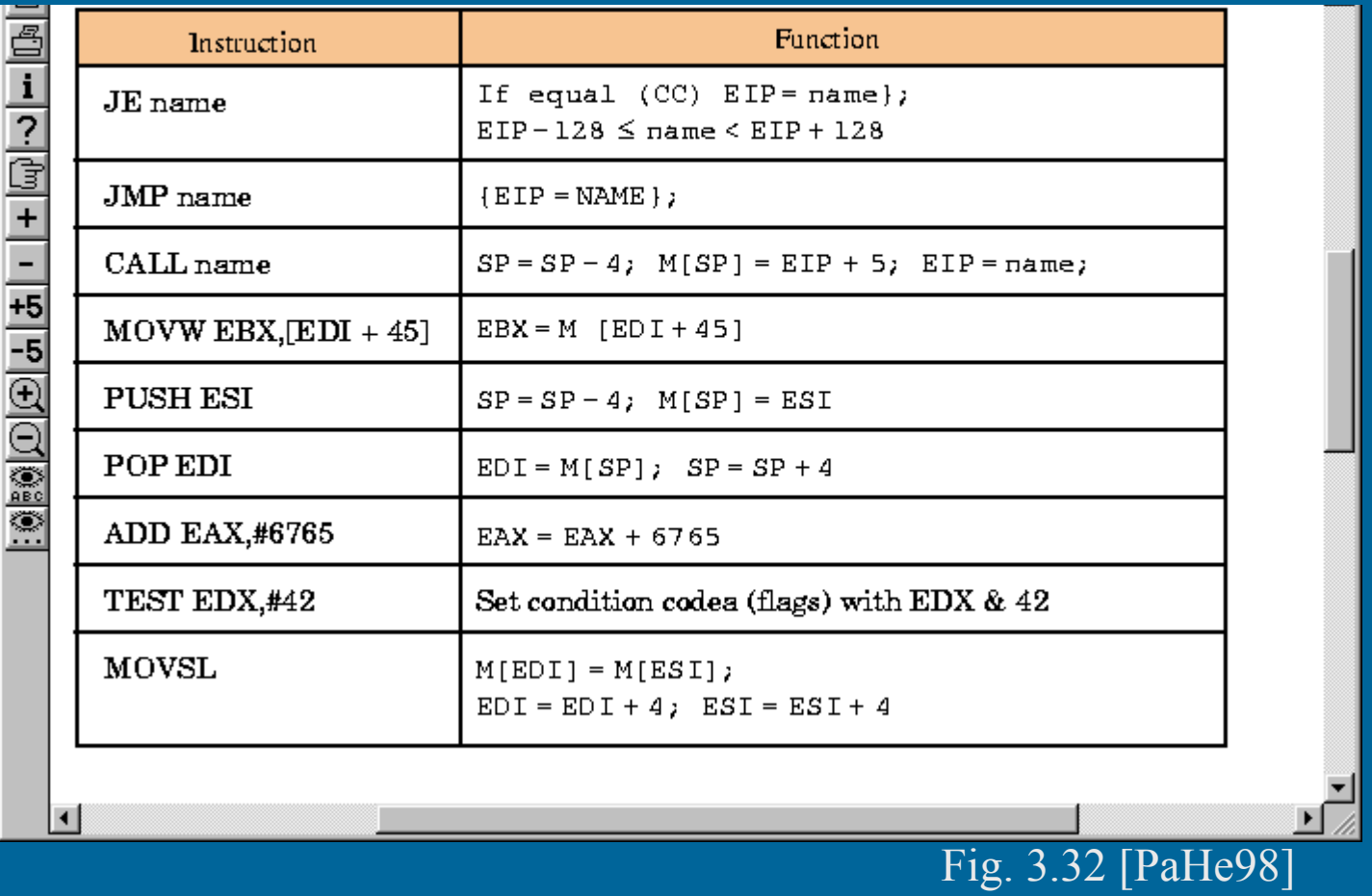